# Neo4j

 $\bullet\bullet\bullet$ 

Brian DuSell

### What is Neo4j?

- Neo4j is a "graph database management system"
	- cf. relational database management system
	- Like SQL for graphs
	- Instead of defining tables and columns, we define nodes and relationships
- Uses a SQL-like language called Cypher Query Language to query and update graphs

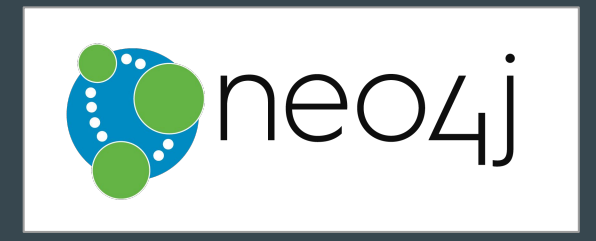

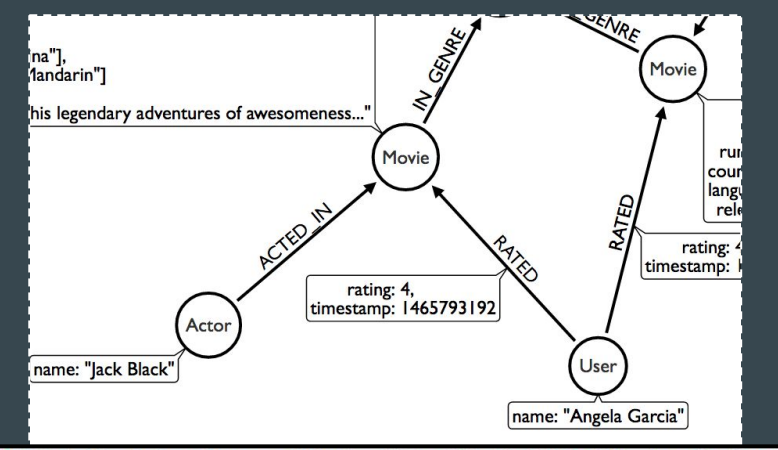

MATCH (nicole:Actor {name: 'Nicole Kidman'}) - [:ACTED IN] -> (movie:Movie) WHERE movie.year < \$yearParameter **RETURN** movie

## **Background**

- Designed to deal with databases of graph-structured data
	- Often more natural representation than relational tables
	- Claims significant speedups over RDBMS
- Relatively new
- Developed by Neo4j, Inc.
	- Founded in 2007
	- Based near San Francisco, Sweden, and elsewhere

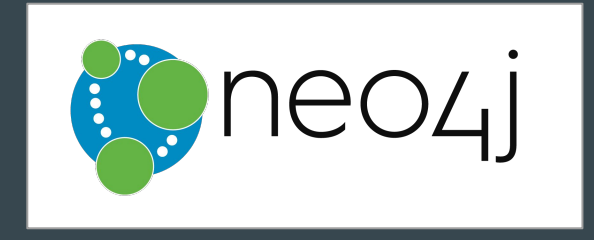

# Using Neo4j

- Open-source community edition and closed-source enterprise edition
- Can be run as a server or embedded in an application
- Implemented in Java
- Drivers exist for major languages (Python, JavaScript, Java, etc.)
- Driver communicates with server via "bolt" protocol
	- HTTP is also an option

```
# pip install neo4j-driver
from neo4j.v1 import GraphDatabase, basic auth
driver = GraphDatabase.driver("bolt://54.162.76.69:33079",
    auth=basic auth("neo4i", "whistles-contract-home"))
session = driver.Session()
```

```
cypher query = 111MATCH (n)
RETURN id(n) AS id
LIMIT $limit
111
```

```
results = session.run(cypher query,parameters={"limit": 10})
```

```
for record in results:
  print(record['id'])
```
Using Neo4j with Python

# Property Graph Model

- Nodes: graph vertices
	- Nodes have one or more labels that specify node type
- Relationships: directed edges between nodes
	- Each one has exactly one relationship type
	- Can have multiple edges between same nodes
- Properties: key-value pairs that can be attached to both nodes and relationships
	- Values have their own type system with ints, floats, strings, etc.

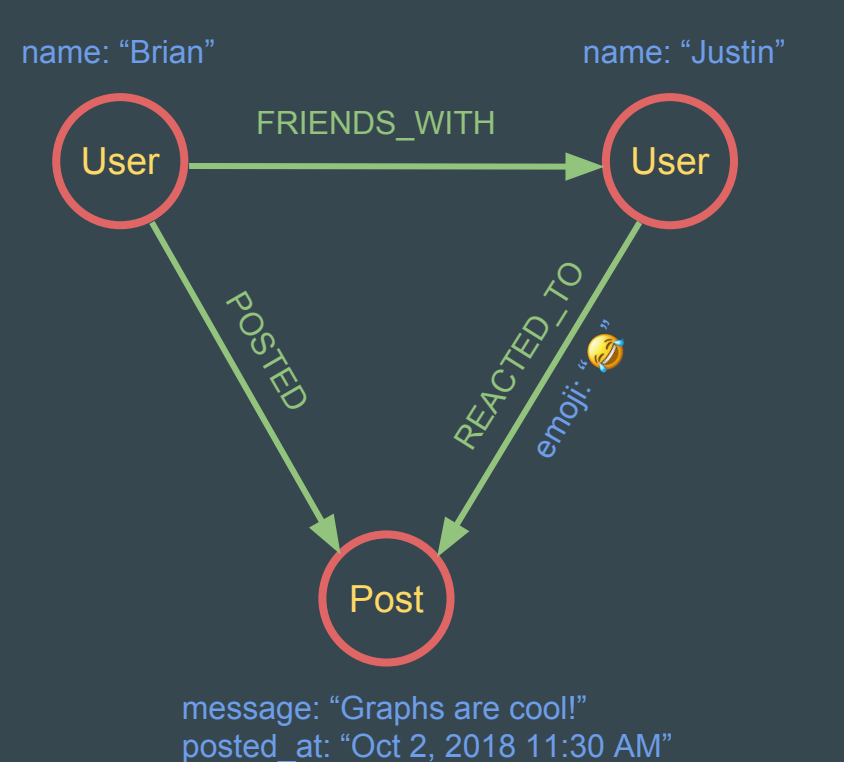

### Property Graph Model - Movie Database Example

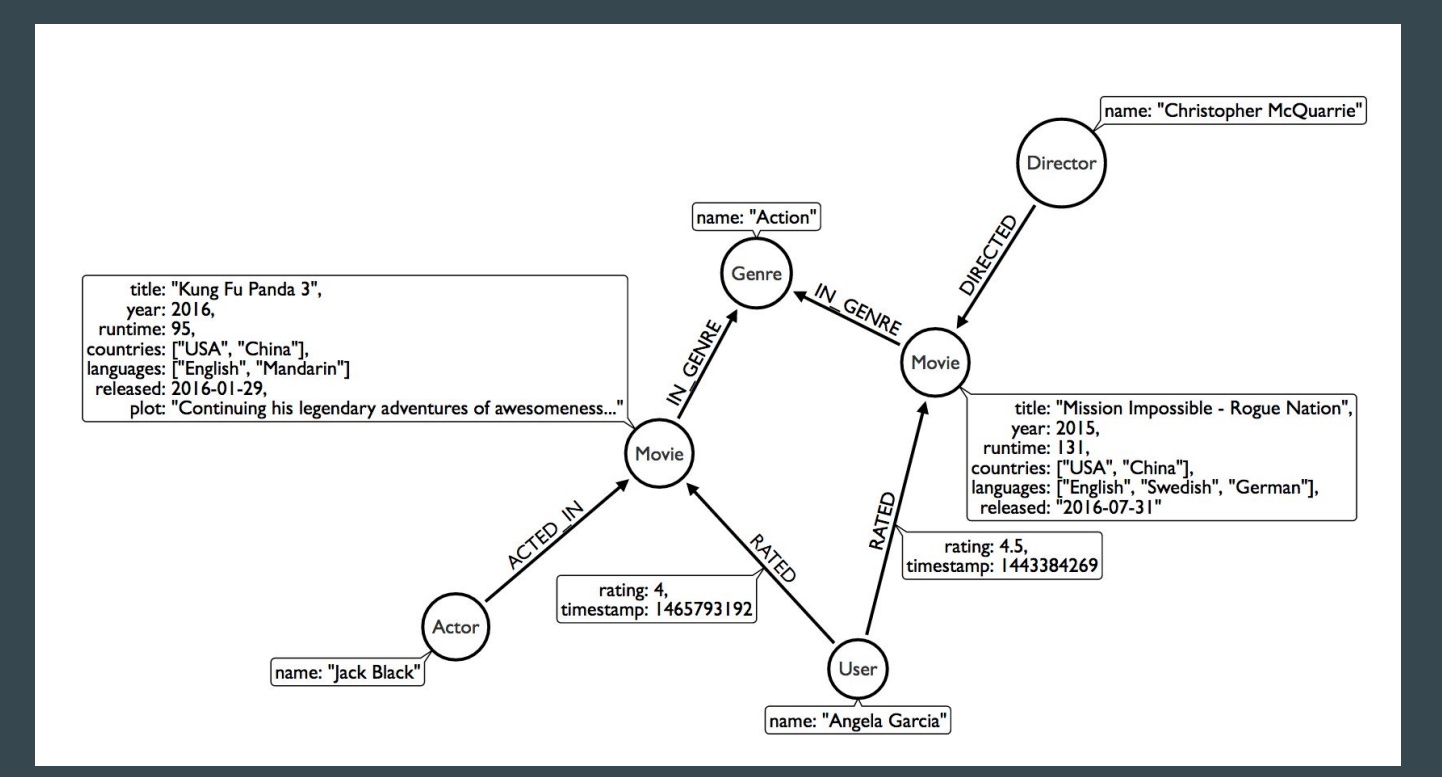

### Cypher Query Language

- Declarative language inspired by SQL
- Intentionally similar to SQL and best learned by example
- Unlike SQL, the language includes data types for lists, maps, and paths
- Standardization attempt via openCypher

 $MATCH$   $(m: Movie) < -[:RATED] - (u:User)$ WHERE m.title CONTAINS "Matrix WITH m.title  $AS$  movie,  $COUNT(*)$  AS reviews RETURN movie, reviews ORDER BY reviews DESC LIMIT 5;

"How many reviews does each Matrix movie have?"

### Pattern Syntax

- Describes patterns of nodes, relationships, and attributes in graphs CREATE (n \$map) with ASCII art
- Nodes are in (parentheses), relationships are in [brackets ], properties are like {key: value }
- Arrows can be written in either direction or omitted
- Binds data to variable names like n
- Names \$likeThis are named parameters
- Same syntax used for both matching and creating data

CREATE (n {name: \$value}) Create a node with the given properties.

Create a node with the given properties.

UNWIND \$listOfMaps AS properties CREATE  $(n)$  SET  $n =$  properties Create nodes with the given properties.

### CREATE  $(n)$ - $[r:KNOWS]$ -> $(m)$

Create a relationship with the given type and direction; bind a variable to it.

### CREATE (n)-[:LOVES {since: \$value}]->(m)

Create a relationship with the given type, direction, and properties.

(n:Person) Node with Person label.

(n:Person:Swedish) Node with both Person and Swedish labels.

(n:Person {name: \$value}) Node with the declared properties.

 $() - [r \{name: \$value\}] - ()$ Matches relationships with the declared properties.

 $(n)$ --> $(m)$ Relationship from n to m.

 $(n) - (m)$ Relationship in any direction between n and m.

 $(n:Person)-->(m)$ Node n labeled Person with relationship to m.

 $(m)$  < - [:KNOWS] -  $(n)$ Relationship of type KNOWS from n to m.

 $(n) -$ [:KNOWS|:LOVES]->(m) Relationship of type KNOWS or of type LOVES from n to m.

 $(n) - [r] - > (m)$ Bind the relationship to variable r.

 $(n) - [ *1, .5] - > (m)$ Variable length path of between 1 and 5 relationships from  $n$  to  $m$ .

 $(n) - [ * ] - > (m)$ Variable length path of any number of relationships from n to m. (See Performance section.)

 $(n)$ -[:KNOWS]->(m {property: \$value}) A relationship of type KNOWS from a node n to a node m with the declared property.

shortestPath((n1:Person)-[\*..6]-(n2:Person)) Find a single shortest path.

allShortestPaths((n1:Person)-[\*..6]->(n2:Person)) Find all shortest paths.

 $size((n)-)()-)($ Count the paths matching the pattern.

### **Basic Query Syntax**

MATCH a pattern and bind variable names

WHERE filters results using a Boolean expression

WITH (1) assigns values to variable names, and (2) computes aggregate functions like COUNT; explicitly separates query parts

MATCH (m:Movie)<-[:RATED]-(u:User) WHERE m.title CONTAINS "Matrix" WITH m.title AS movie, COUNT(\*) AS reviews RETURN movie, reviews ORDER BY reviews DESC LIMIT 5;

"How many reviews does each Matrix movie have?"

### Basic Query Syntax

Additional MATCH-WHERE clauses can be inserted here to further filter results

RETURN determines what the query returns much like SQL SELECT

Fully analogous to SQL

```
MATCH (m:Movie)<-[:RATED]-(u:User)
WHERE m.title CONTAINS "Matrix"
WITH m.title AS movie, COUNT(*) AS reviews
RETURN movie, reviews
ORDER BY reviews DESC
LIMIT 5;
```
"How many reviews does each Matrix movie have?"

### Execution Model

- Supports ACID transactions
- Queries are analyzed and decomposed into an execution plan AST
	- Vertices are low-level operations like "filter rows" or "sort"
	- Operations input and output sets of rows and pipe into each other
	- Some support lazy evaluation
	- Leaves extract data from the database
- Indexes can speed up queries
- Cypher query planner optimizes execution plans using four pre-computed statistics including
	- Number of nodes with label X
	- Number of relationships by type

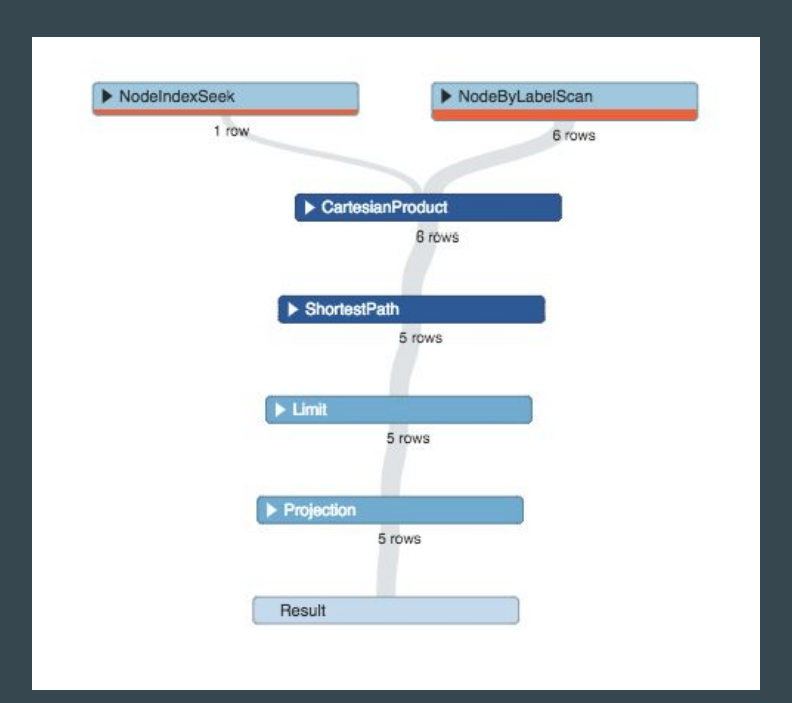

### **Parallelism**

- Declarative API decouples query from execution model
- Only Enterprise Edition of Neo4j supports multi-machine clustering ("Causal Clustering") and "Massively Parallel Graph Algorithms" library
- Clusters consist of Core Servers and Read Replicas
- Read replicas allow large-scale graph queries to be widely distributed

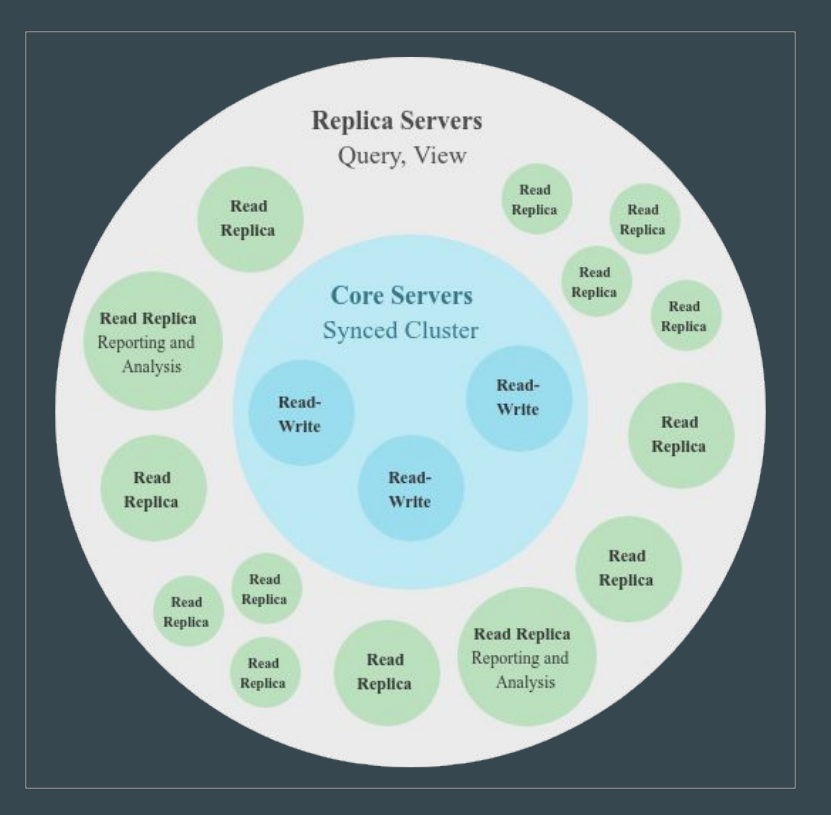

### Parallelism

- Core Servers maintain synchronized version of data
- Applications communicate only with Core Servers
- Only Core Servers handle writes
- Data is asynchronously copied to Read Replicas
- Read-only queries can be processed in parallel among Read Replicas

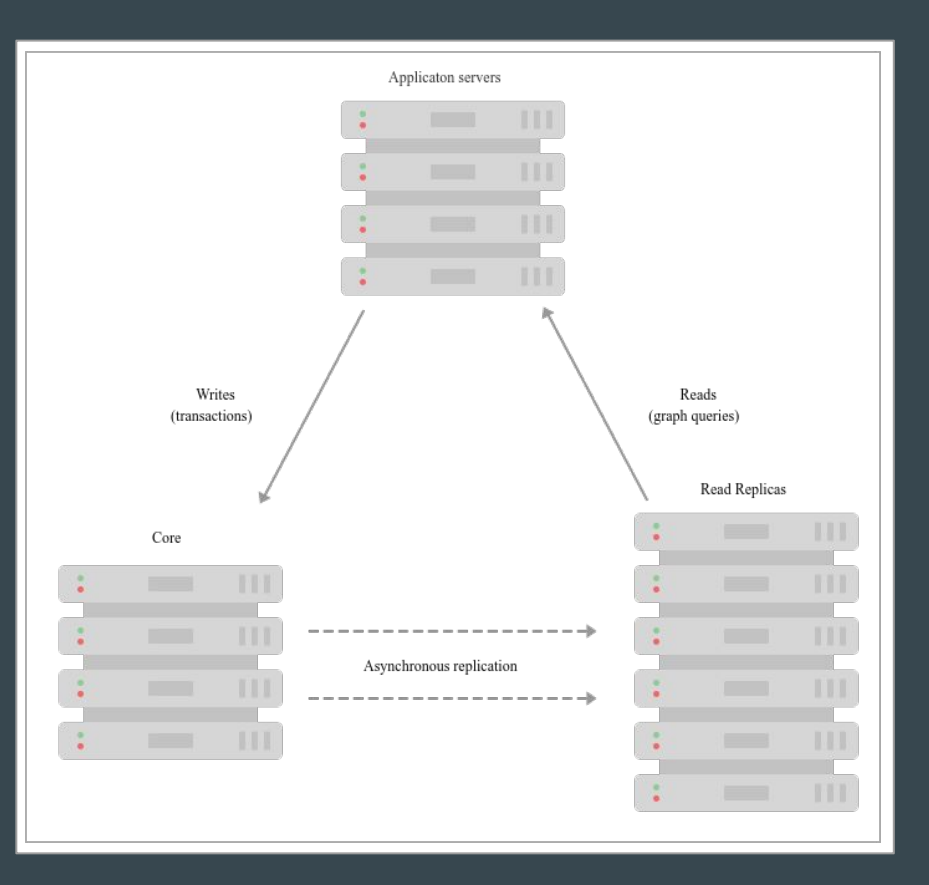

### Movie Database Jaccard Example

What movies are most similar to Inception based on Jaccard similarity of genres?

**⊙** MATCH (m:Movie {title: "Inception"})-[:IN\_GENRE]->(g:Genre)<-[:IN\_GENRE]-(other:Movie) WITH m, other, COUNT(g) AS intersection, COLLECT(g.name) AS i MATCH (m)-[:IN\_GENRE]->(mg:Genre) WITH m, other, intersection, i, COLLECT(mg.name) AS s1 MATCH (other)-[:IN\_GENRE]->(og:Genre) WITH m, other, intersection, i, s1, COLLECT(og.name) AS s2 WITH m, other, intersection, s1, s2 WITH m, other, intersection, s1+filter(x IN s2 WHERE NOT x IN s1) AS union, s1, s2 RETURN m.title, other.title, s1,s2,((1.0\*intersection)/SIZE(union)) AS jaccard ORDER BY jaccard DESC LIMIT 100

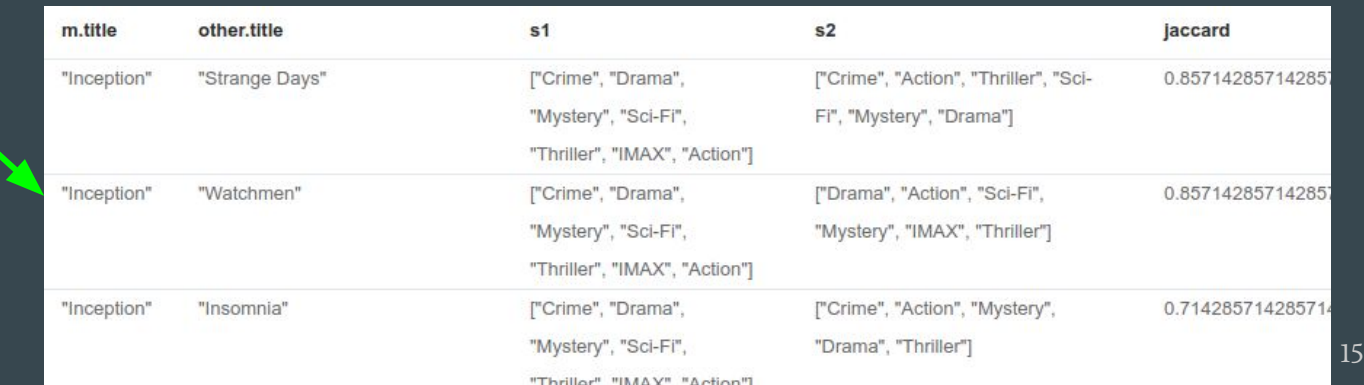

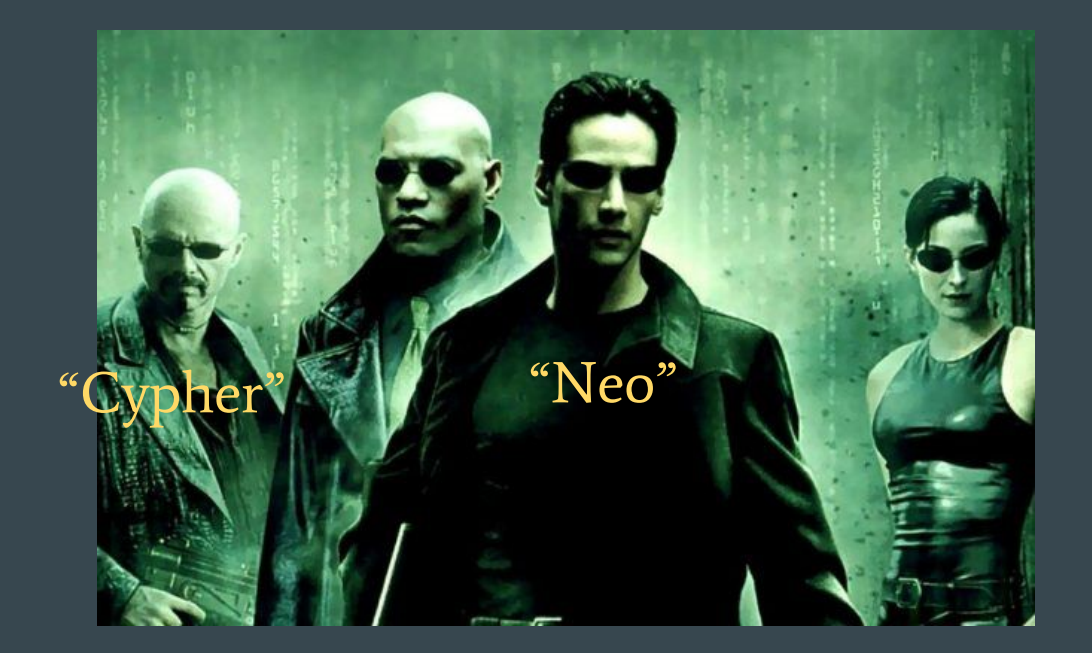

Matrix = Table